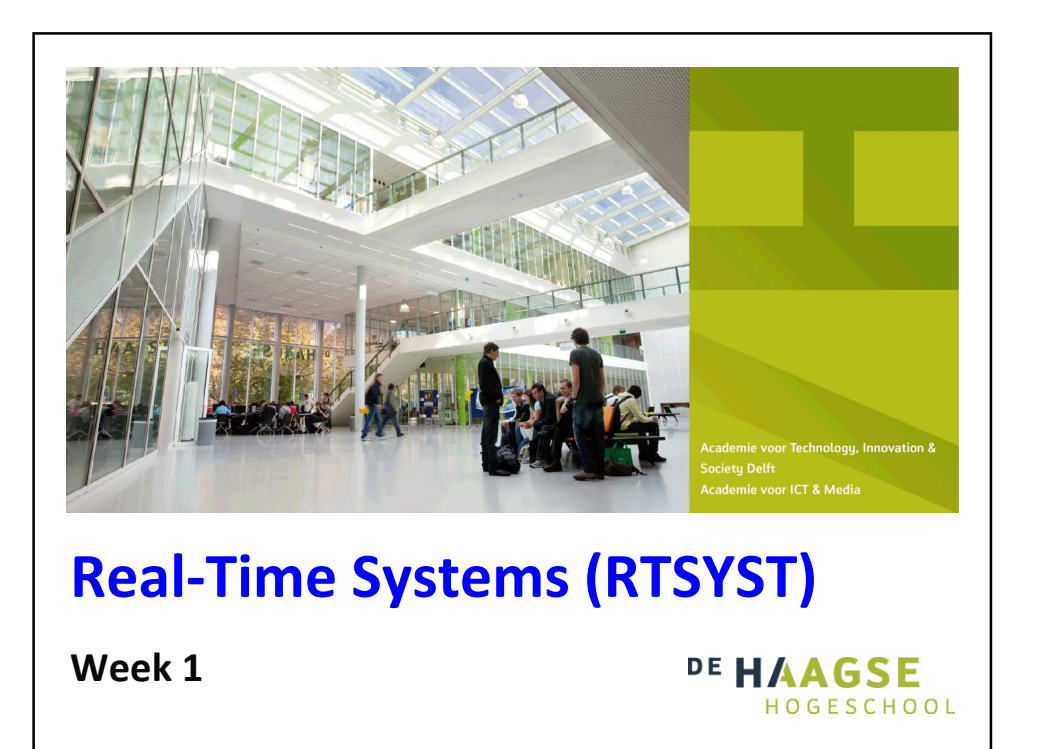

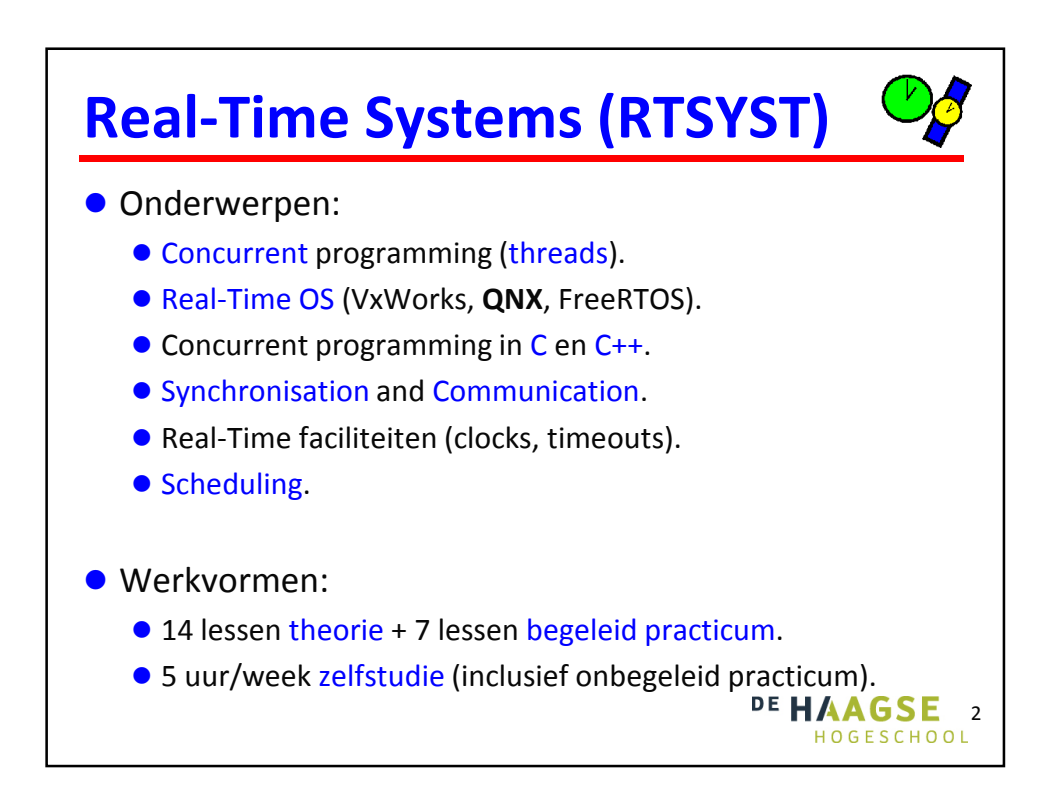

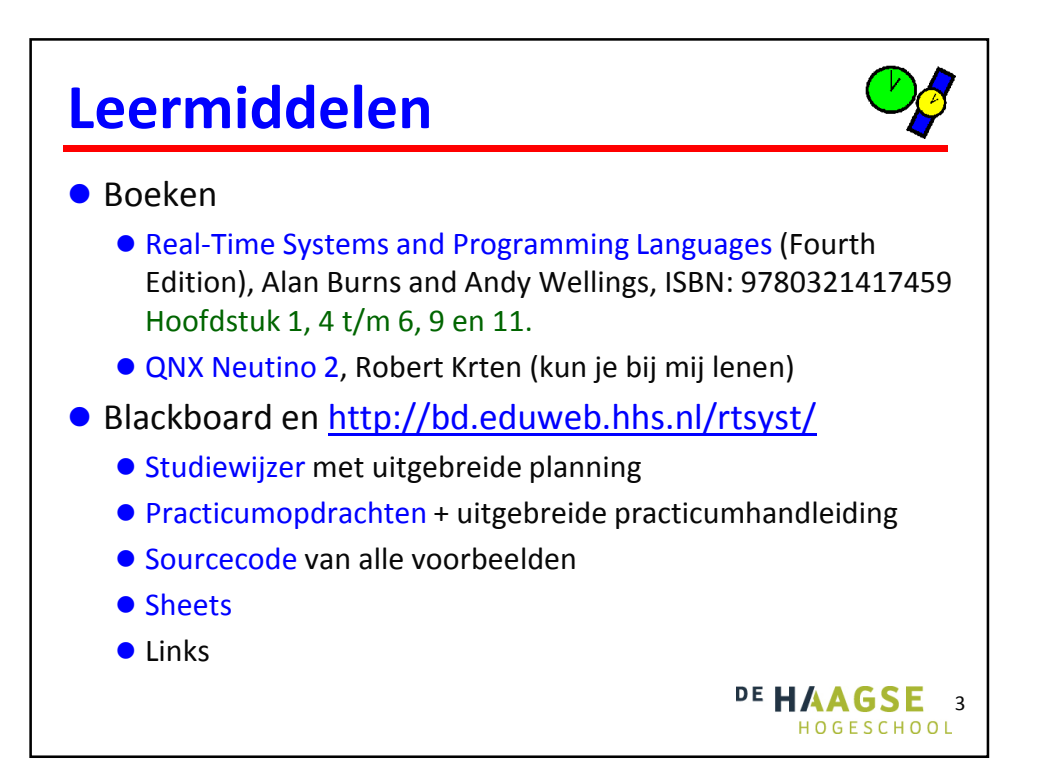

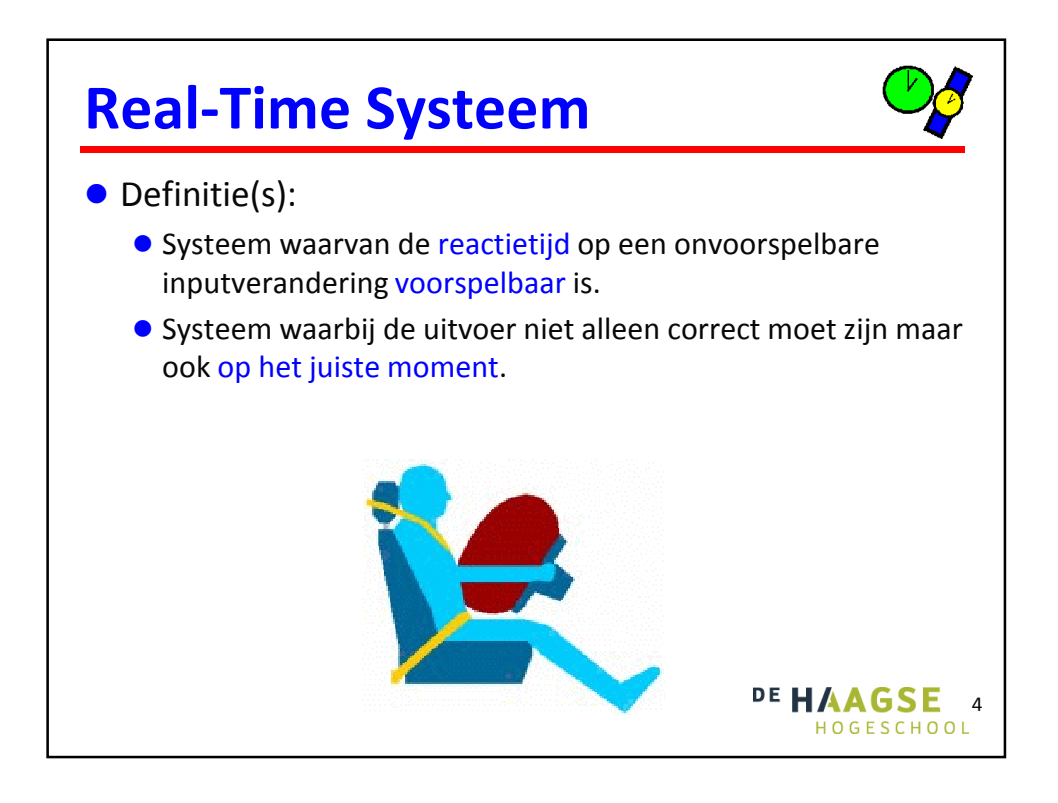

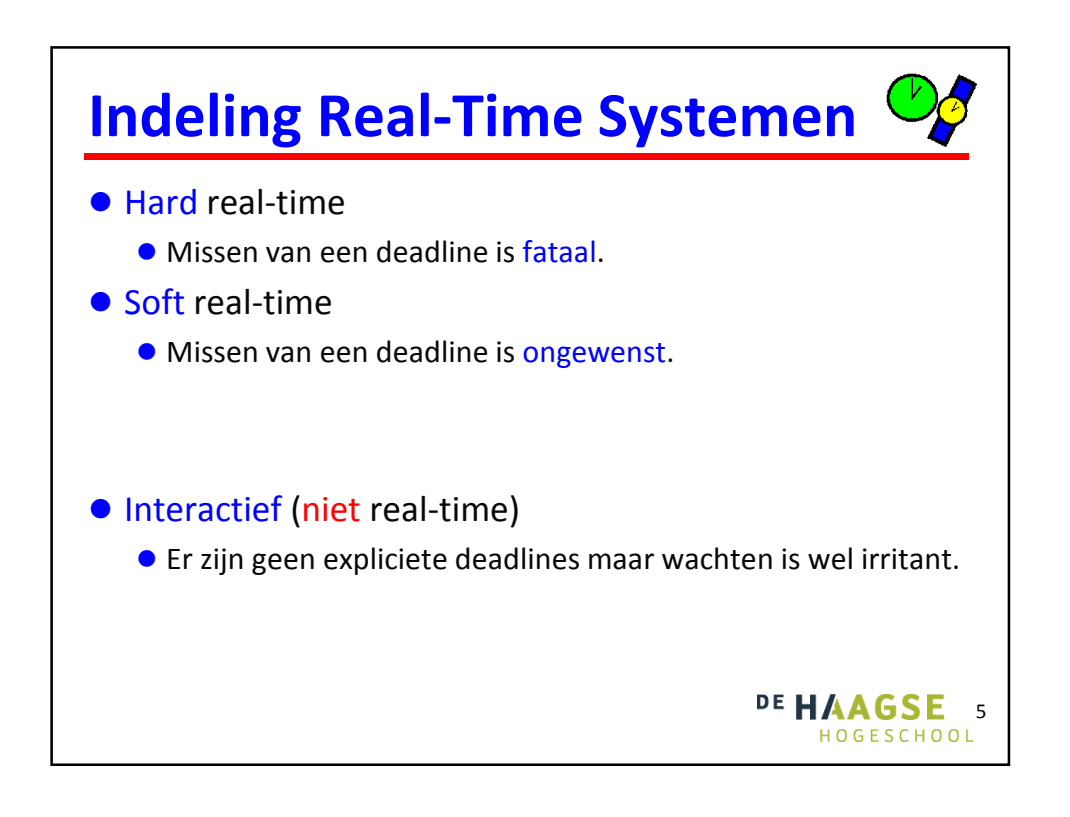

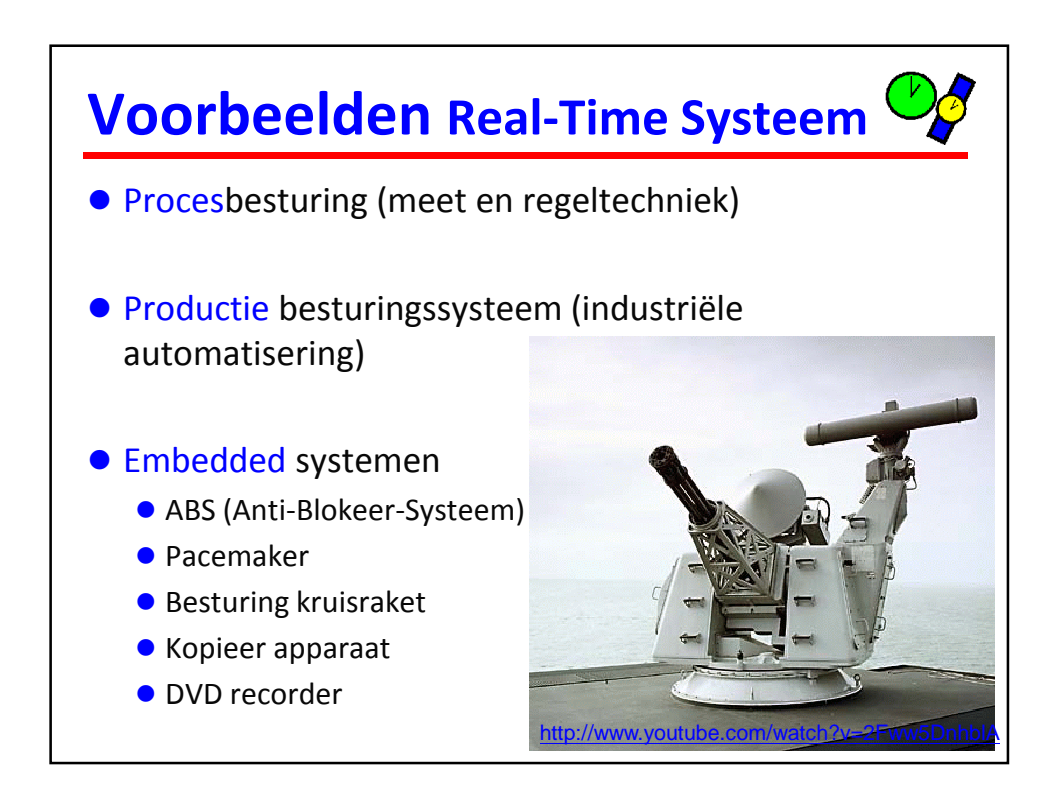

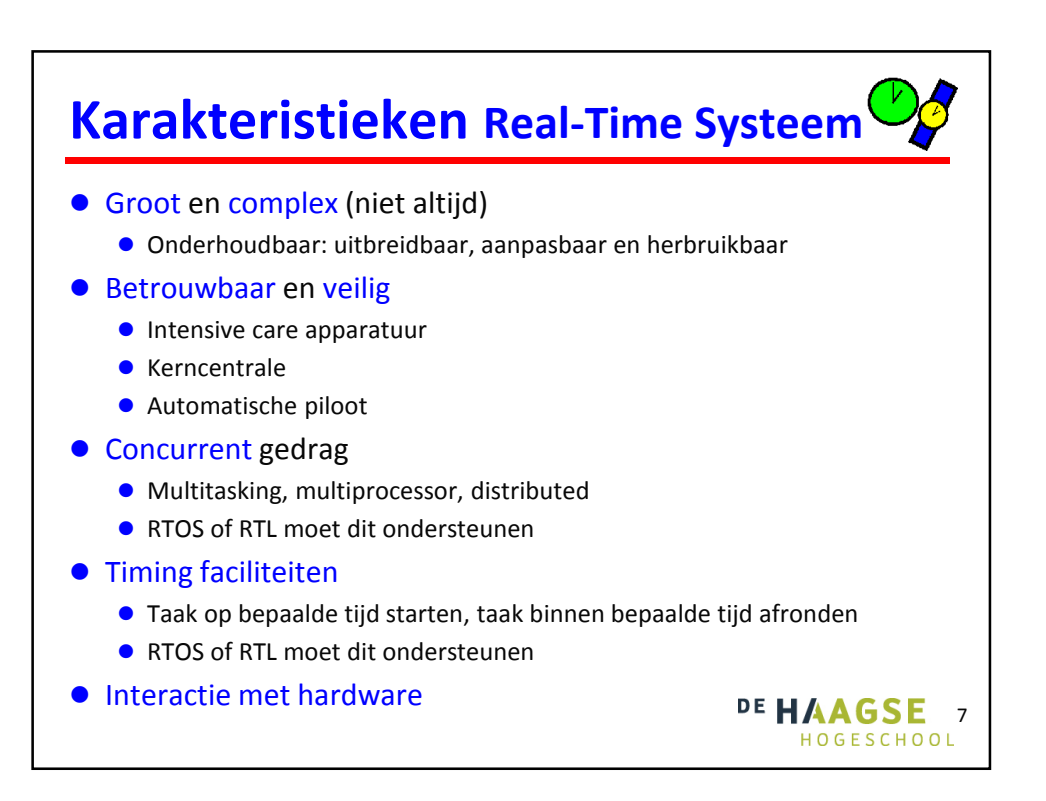

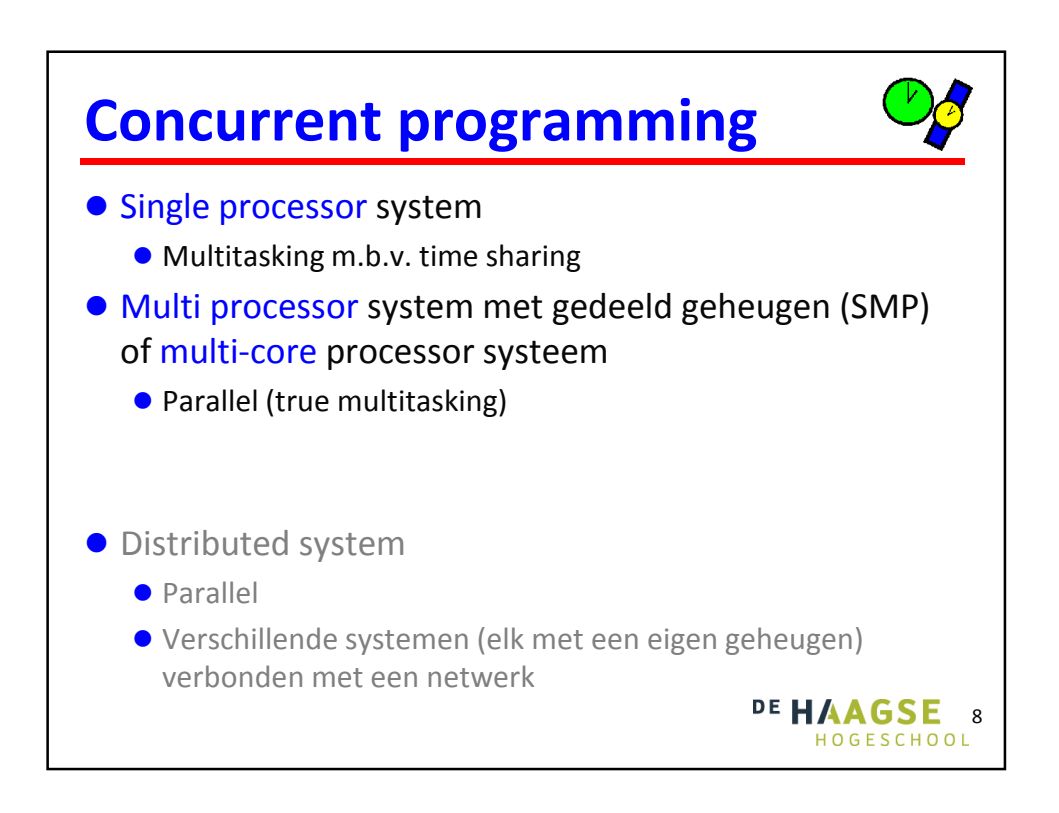

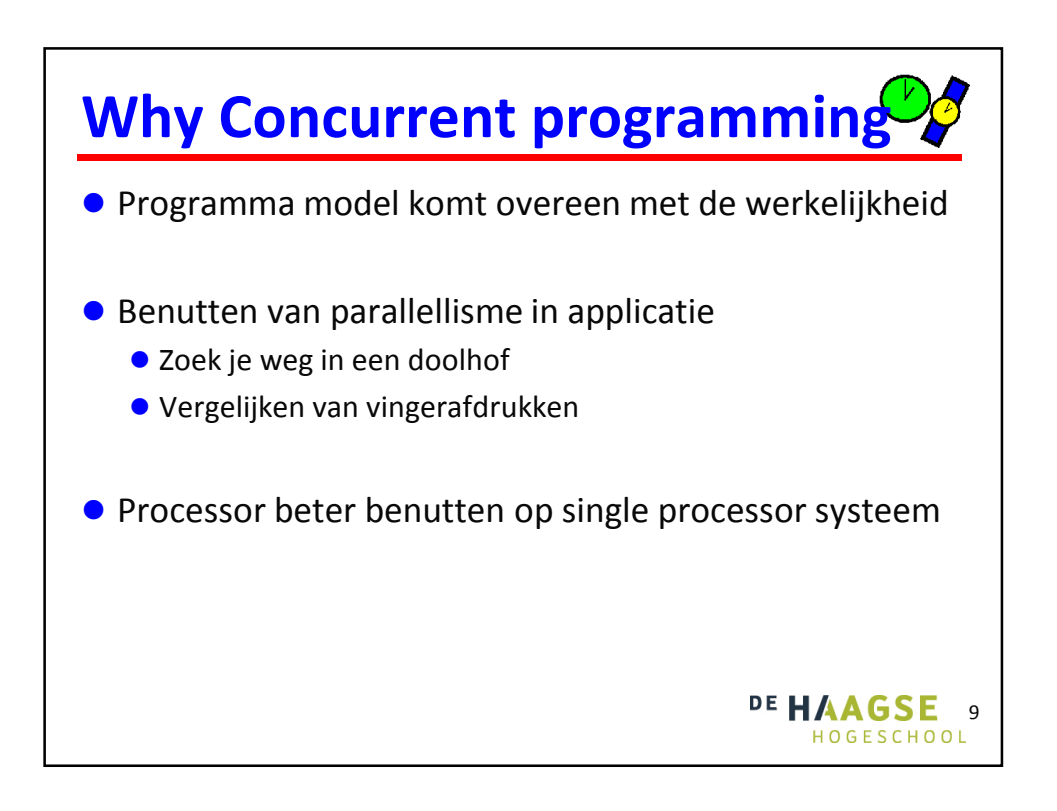

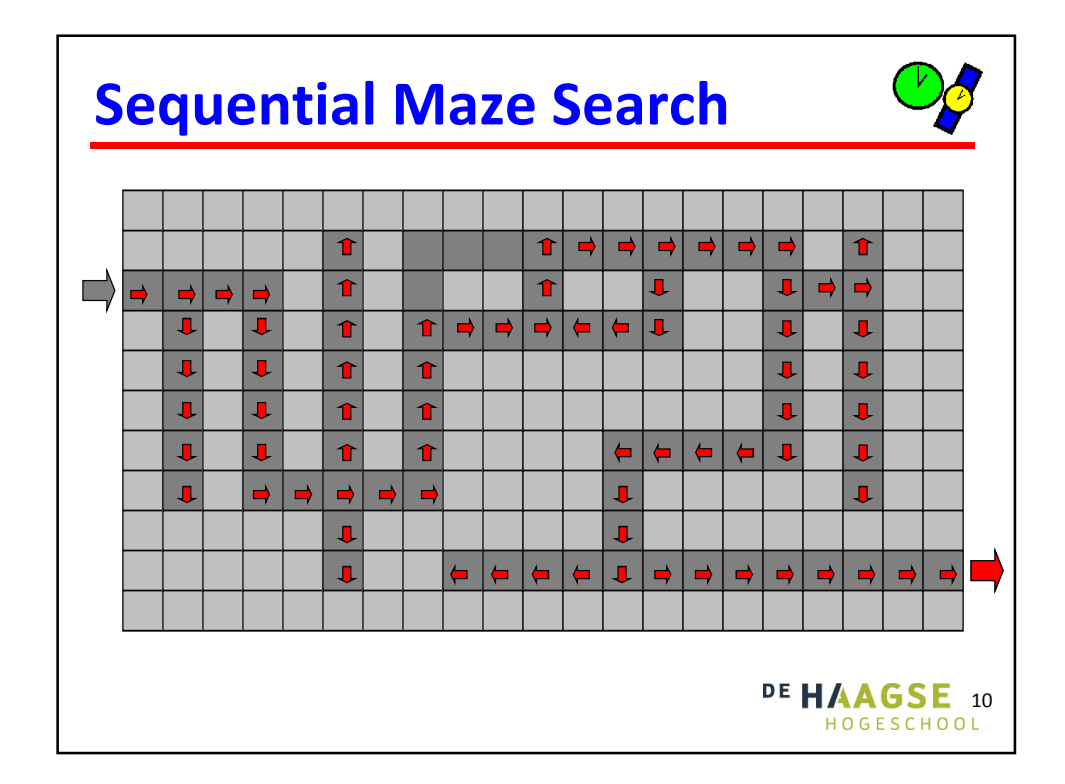

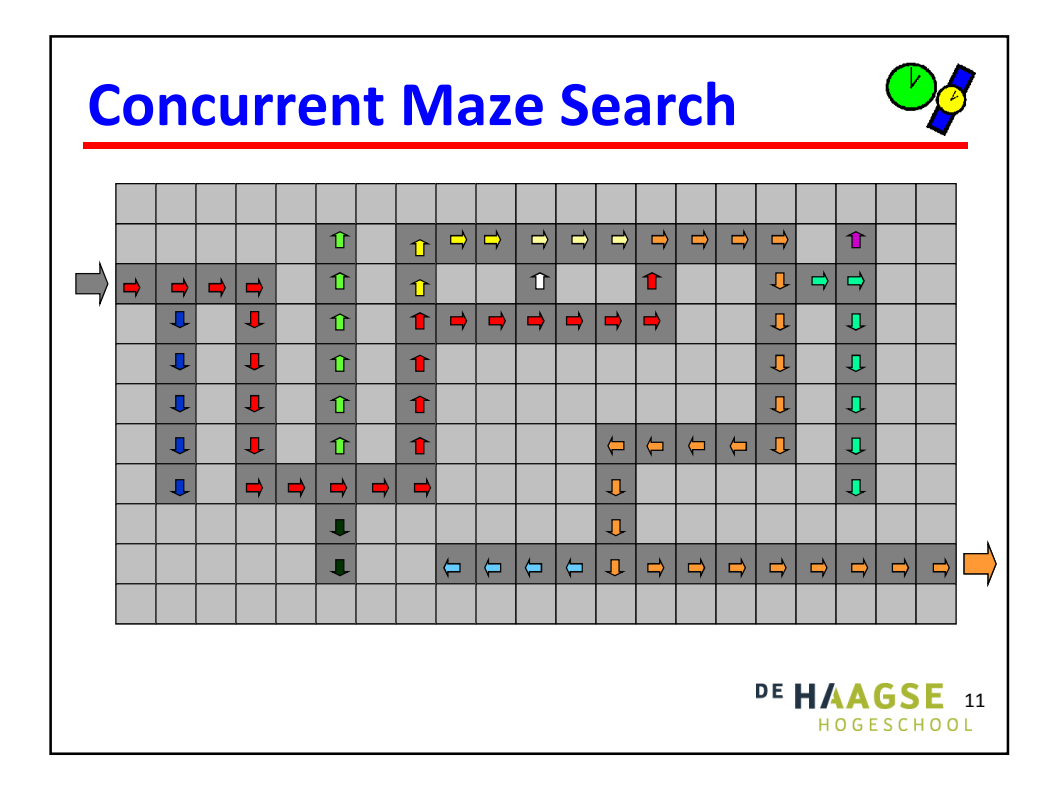

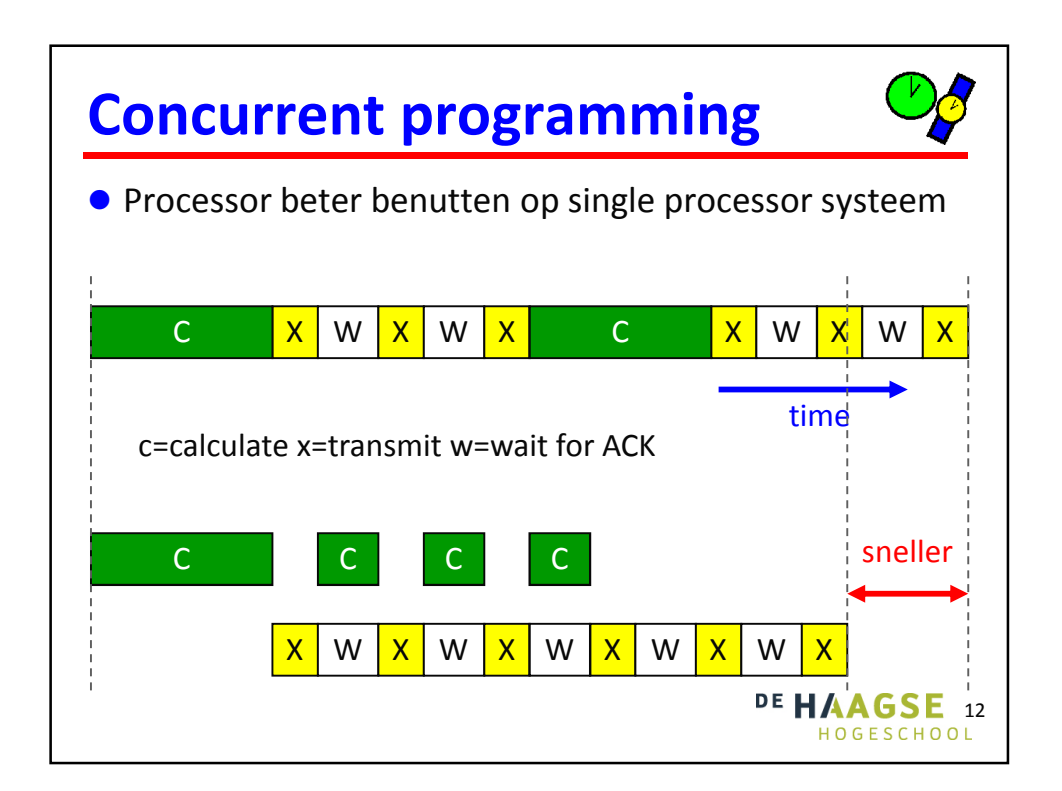

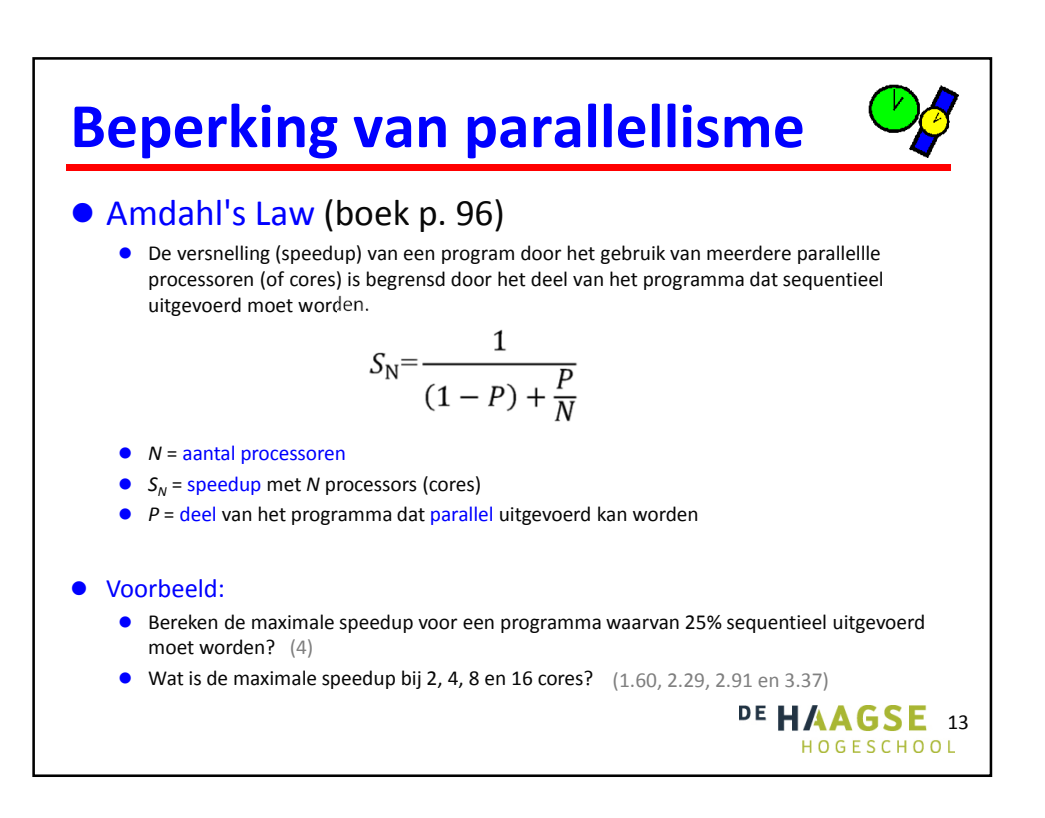

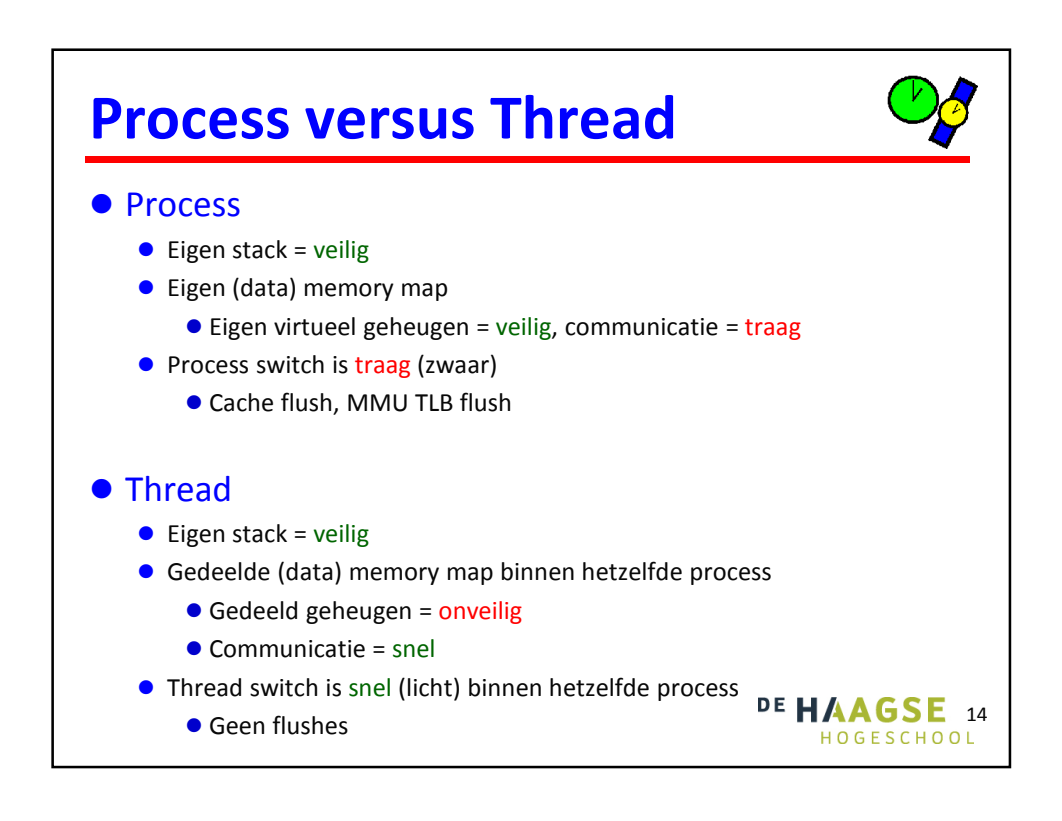

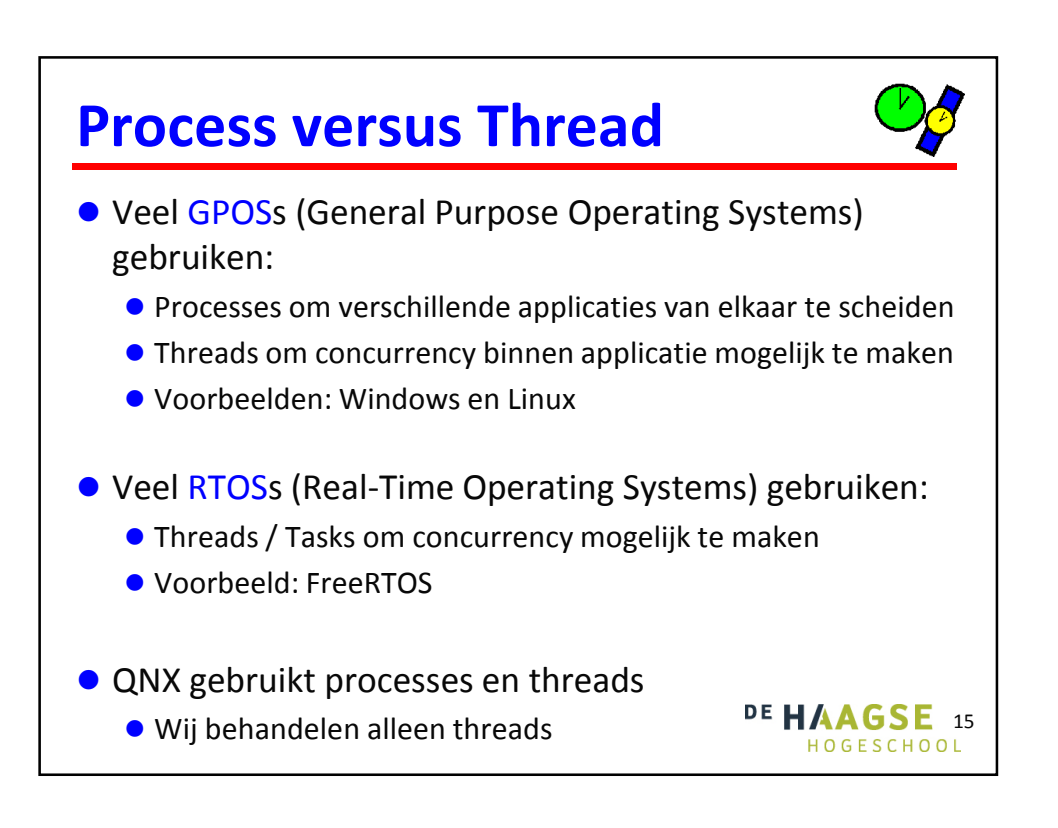

![](_page_7_Picture_3.jpeg)

![](_page_8_Figure_2.jpeg)

![](_page_8_Figure_3.jpeg)

![](_page_9_Figure_2.jpeg)

![](_page_9_Figure_3.jpeg)

![](_page_10_Picture_2.jpeg)

![](_page_10_Figure_3.jpeg)

![](_page_11_Figure_2.jpeg)

![](_page_11_Figure_3.jpeg)

![](_page_12_Figure_2.jpeg)

![](_page_12_Figure_3.jpeg)

![](_page_13_Figure_2.jpeg)

![](_page_13_Figure_3.jpeg)

![](_page_14_Figure_2.jpeg)

![](_page_14_Figure_3.jpeg)

31

## **pthread (2 van 3)**

```
void* print1(void* par) {
    struct timespec ts = {0, 10000000};
    int i;
    for (i = 0; i < 10; i++) {
        nanosleep(&ts, NULL);
        printf("print1\n");
    }
    return NULL;
}
void* print2(void* par) {
   struct timespec ts = {0, 20000000};
    int i;
    for (i = 0; i < 10; i++) {
        nanosleep(&ts, NULL);
        printf("print2\n");
    }
    return NULL;
}
```
![](_page_15_Picture_218.jpeg)

![](_page_16_Figure_2.jpeg)

![](_page_16_Figure_3.jpeg)